## Adobe Photoshop Cs6 Free Download Lifetime !!INSTALL!!

First, go to Adobe's website and select the version of Photoshop that you want to install. Once you have the download, open the file and follow the on-screen instructions. Then, you need to crack Adobe Photoshop. To do this, you need to download a crack for the version of Photoshop that you want to use. Then, open the file and follow the instructions to apply the crack. After the crack is applied, you can start using Adobe Photoshop. Be sure to back up your files since cracking software can be risky. With these simple steps, you can install and crack Adobe Photoshop.

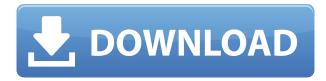

Lightroom is about more than editing photos and organizing them. It's a tool for viewing and managing all your photographs. The result? A seamless, connected workflow that makes it simple to sift through thousands of photos, highlight the ones you want to work with, and view them together in a single, integrated eye-catching way. And it does all of that with a simple and familiar interface. In Lightroom 5.6, you can now share your images and Lightroom projects with the world. It's by no means a complete solution for the web, but the official rollout of the new Share and Link options takes a giant leap forward, opening up a whole new set of possibilities for your creativity. Lightroom is the most powerful tool for managing your photography library. In this article, we'll cover a handful of the top features you won't want to miss out on when it launches worldwide on October 22.] ]]>Researchers at the KAUST Advanced Science Research Center have developed a new a technique that can link any object to its specific 3D location. The method can also be used to learn more about the material composition of an object, whether it is a structure, a stone or some other natural material property. It appears that this method can convert any object to a 3D replica, which can be seen in the following video. Prof. Bader's lab has already carried out a similar procedure, registering the location of a particular object in the room to a specific area of your brain using a technique known as Deep Brain Stimulation. The lab demonstrated this with animals in its lab, but the new technique is far more powerful.

## Download free Photoshop 2021 (Version 22.3.1)With Full Keygen 2023

What It Does: The Lasso Tool is an image selection tool that lets you create selections from an image (or selected area of an image) by drawing around an object. You can then apply a number of filters to that selection, and once you commit the selection to the image, the area will be locked so that it only changes as a whole. You can also create your own tools called "modes," meaning they function differently than what you're used to. Seamless Tones mode is used in the Liquify tool to create real-time filters. The Pencil tool offers a fine-temper-editing technique. What It Does: The Paths tool lets you create frames within your image that you can use to mask out unwanted areas of your image). The masking functions are great for masking out a person's face from a photo of a group of people. What It Does: Spots & Gradients is an amazing feature where you can apply patterns and shading to images based on different locations within your images. You can adjust the amount of shadow, mid-tones, and highlights to see the effect on your image. The Gradient Map tool is basically the same as the Spots & Gradients tool but lets you apply a gradient to an entire image, not one spot at a time. What It Does: Auto Color makes it easy to select a different color for any part of an image. It's perfect for applying colors to parts of your image. The Gradient tool lets you create overlays, values, and patterns. You can even use it to create a mosaic of different photos. 933d7f57e6

## Photoshop 2021 (Version 22.3.1)Registration Code x32/64 {{ lifetime releaSe}} 2022

With this guide, you will learn how to use Photoshop to choose the best background, add text, change the color of your objects, draw your own artwork, and more. You will learn how to use Illustrator to create high-quality vector illustrations and how to optimize your work on a new Mac. With the help of step-by-step projects and over 2 hours of professionally recorded tutorials, you will learn how to become a master at Photoshop's powerful selection tools, you can learn to work with pixels, and you will learn how to simplify a complex process into a streamlined one. If you're a photographer who wants to turn your images into art prints or if you're thinking of turning your canvas into a 3D sculpture, Green Photocopy will show you how to digitally enhance your photos with an inspiring array of techniques and exercises. You will develop a comprehensive toolkit to tackle even the most complex retouch project, and you will become proficient at working on your own images. Seamlessly using Adobe Design CC, Photoshop and Illustrator, you'll learn how to manipulate parts of an image--including adding texture-without melting the image in the process. With Green Photocopy, you will learn how to retouch images, learn to draw objects and create unique artwork in a step-by-step manner, and discover how to use Adobe's Photoshop and Illustrator to their truest potential. Whether you want to invigorate images, create a rich new experience, craft high-resolution prints, or transform photography into unique visuals, Photoshop is the tool to use. This innovative guide offers everything you need to know-to work intuitively with the program, create eye-popping effects, work with pixels, and even create 3D artwork. You will learn how to shape, layer, and blend with the powerful tools at your disposal, and then build your own customized touch-up palette and develop customizable artwork templates. Finally, you can go deeper with illustrated exercises and assignments to take you from novice to pro.

adobe photoshop cs6 free download myanmar adobe photoshop cs6 free download mobile photoshop cs6 free download windows 10 photoshop cs6 free download windows photoshop cs6 free download win 7 photoshop cs6 free download windows 10 64 bit photoshop cs6 free download win 11 photoshop cs6 free download windows 8 photoshop cs6 free download 64 bit adobe photoshop cs6 free download 64 bit

The above fundamental topics help beginners to display the power of regular Photoshop, which allows them to start playing with Photoshop right from the basics. It should be noted that Adobe offers many other specialized Photoshop training programs for the Creative Suite, including various tools, including Photoshop, Illustrator, InDesign and other Creative Suite tools. In the case of Photoshop, the below mentioned courses are the best in graphic designing. Quick Mask: Quick Mask lets you quickly select and mask areas of an image, and uses the resulting mask as a guide for most editing steps. When you make changes to the mask, the image automatically updates to reflect the changes. Layer Masks: Using the Layer Masks window, you can apply a mask to an individual layer just like a regular mask. The masked area can stay black if you want to protect areas of the layer that you don't want to show. Alternatively, you can turn the mask to transparent to reveal the layer's content. Sharpen: The Sharpen filter is designed to reduce the amount of noise in a photo. The Reduce Noise filter is also available and can be used to sharpen areas that are dark, blurry, or otherwise low contrast. Sharpen and Reduce Noise also work together to provide a more balanced

image. Use Sharpen followed by Reduce Noise to smooth out images that are a bit too garish. Photo Effects: Photo FX is a set of powerful photo-editing tools that can be applied to any image. You can use them to enhance your photos in many different ways, including adding a vignette (darkening on the edges), adding a gradient or gradient texture effect, and creating many other effects.

Adobe Photoshop is the most widely used image editing software for editing digital images, including photographs, line artwork, free-hand drawing, and vector graphics. It was developed by Adobe, and is available for both the Mac and Windows platforms. A tool for the every day user, Photoshop, introduces users to all the basic tools and techniques to begin editing and enhancing images for personal use. Photoshop Lite, which is essentially a compact edition of Photoshop, is also useful for users who are using the basic features of Photoshop. Adobe Photoshop CC has the power to transform your images, whether you create professional art or simply capture that moment in time. With Photoshop CC, you can easily convert your favorite photos into sketchbook templates. Enhance your photos with blur tool, lens blur, eye, saturation masks, and more. Adobe Photoshop is a powerful image editing software that allows you to transform photos into something spectacular. Adobe Photoshop is a sophisticated raster image editing application that supports layers, characters, and many useful tools. The Adobe Photoshop is an image and graphics software allowing editing and modification non-destructively, using layers and masks. The main purpose of the program is to edit, modify and repair raster image formats. Adobe Photoshop CC is a perfect tool for those who need a power image editor. This software is available in this market with different sophisticated features making it strong competitor of all the contemporary photo editing software available in the market.

https://new.c.mi.com/ng/post/60347/3D\_Picture\_Browser\_Активированная полная версия Fr https://new.c.mi.com/th/post/1307286/DBA\_Assist\_For\_Oracle\_+ключ\_Скачать\_бесплатно\_без\_https://new.c.mi.com/ng/post/61709/Loom\_For\_Chrome\_+ключ\_Free\_License\_Key\_Скачать\_бес https://new.c.mi.com/ng/post/61704/Asterix\_IDE\_Полная версия\_Torrent\_Скачать\_Updated-https://new.c.mi.com/th/post/1307281/Cocoon\_крякнутая\_версия\_Serial\_Number\_Full\_Torrent https://new.c.mi.com/th/post/1307675/NewView\_Graphics\_039\_File\_Viewer\_Кряк\_Скачать\_бесп https://new.c.mi.com/ng/post/61595/Insider\_Взломанная\_версия\_Product\_Key\_Full\_Скачать https://new.c.mi.com/ng/post/61694/Lumin\_Undelete\_+Активация\_Serial\_Key\_Скачать\_MacWihttps://new.c.mi.com/ng/post/61699/Translation\_Office\_3000\_1223\_Скачать\_бесплатно

Adobe Photoshop is a famous image editing software. Photoshop users can be divided into three types, depending on their needs. These users may only need to be able to adjust color settings, create some simple presets, or type in complicated commands. All of these users can do with the cheaper, simpler Photoshop Elements. Adobe Photoshop Elements is a freeware photo editor application for Windows, Mac, and Linux computers. Photoshop Elements is not as powerful as its professional counterpart, but is more flexible and easier to use. This allows you to make the switch to a software like Adobe Photoshop, with no hassle. Learn with this interactive book. From the basics of CS6 features to preparing your workflow, this guide covers all the essentials. Learn with PDF, video tutorials, and step-by-step instructions for specific topics. The newest edition of Photoshop updated copy-paste support from Illustrator to Photoshop, making it easier to move text layers and other typographic properties. Adobe has also improved the quality along edges in objects in its Sky Replacement feature. More enhancements include the addition of multithreaded and GPU compositing options for faster performance, the ability to search cloud documents in recents and improvements in Photoshop's saving preferences. Adobe Photoshop is a user-friendly, most powerful, and widely used image/graphics editing software developed by Adobe. Adobe Photoshop is basically

a raster-based image editing software. With multiple layers and features such as masking, image wrapping tools, alpha compositing, fluid camera rotation, and file display tools, and much more advanced tools, Photoshop can edit and compose raster images.

If you're feeling totally overwhelmed with all the program features, you don't need to be. Adopt a best Photoshop tutorial to learn best tricks like how to use Photoshop for digital productivity. Straight to Photoshop's Brightness/Contrast tool - whether you want to darken or lighten a photo for presentation or improve its color, the **Brightness/Contrast** tool in Photoshop is your answer. As part of Photoshop Elements 2019, the bright-quiet and dark-quiet features are now one tool for adjusting shadows and highlights . Photoshop has now adopted Google Chrome's native extensions support, so Google Chrome users can now install the latest Chrome extensions directly from Photoshop. The other notable update is a new Mexico Envelope format extension. This extension adds a new template for a paper envelope to the Envelope format in Photoshop Elements. One of Creative Cloud's new monthly tiers that offers full access to Photoshop is now available, letting users enjoy everything else in the Creative Suite for \$2.99 per month. The "Entire Adobe Illustrator & Dreamweaver CC" plan was the last major update to Creative CS6. Subscribers and those who have previously opted for the annual pricing can upgrade to the monthly plan by following a simple workflow of registering their accounts through the web store. Subscribers who have already paid annual fees can opt to continue with a monthly subscription and don't have to pay the annual upgrade fee.